#### Add or Change Co-Driver

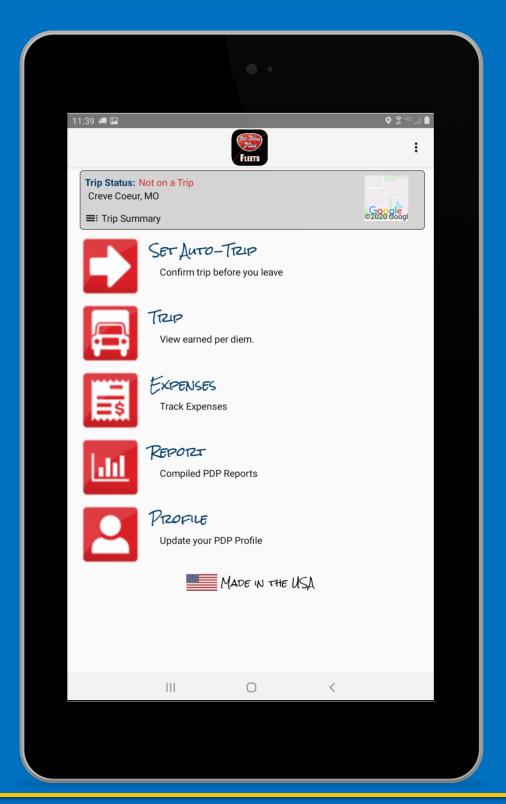

Questions? Support@perdiemplus.com (314) 488-1919

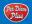

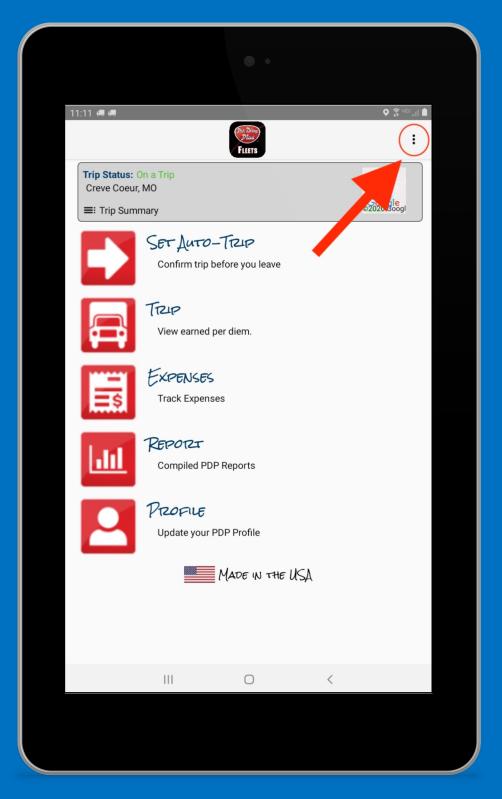

#### Select HELP

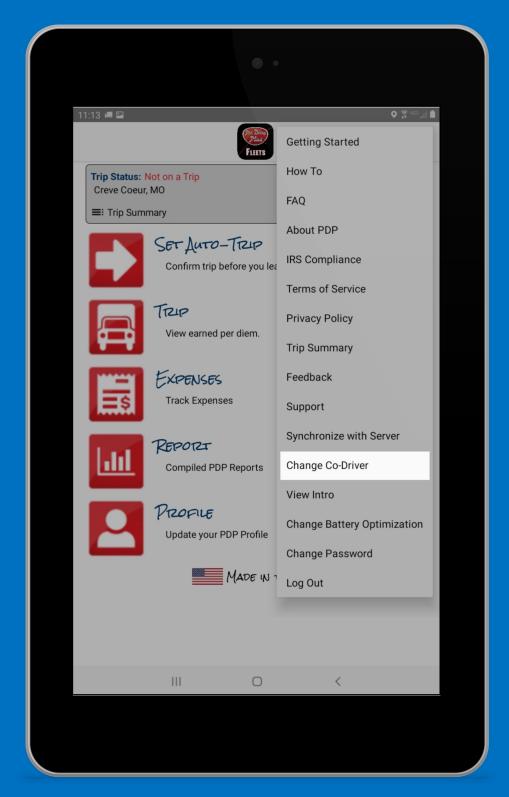

# Select "Change Co-Driver"

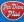

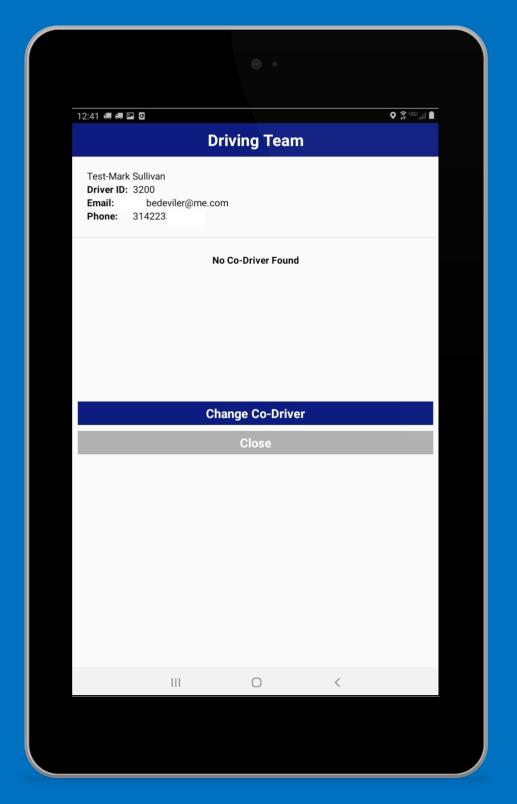

# Tap "Change Co-Driver"

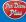

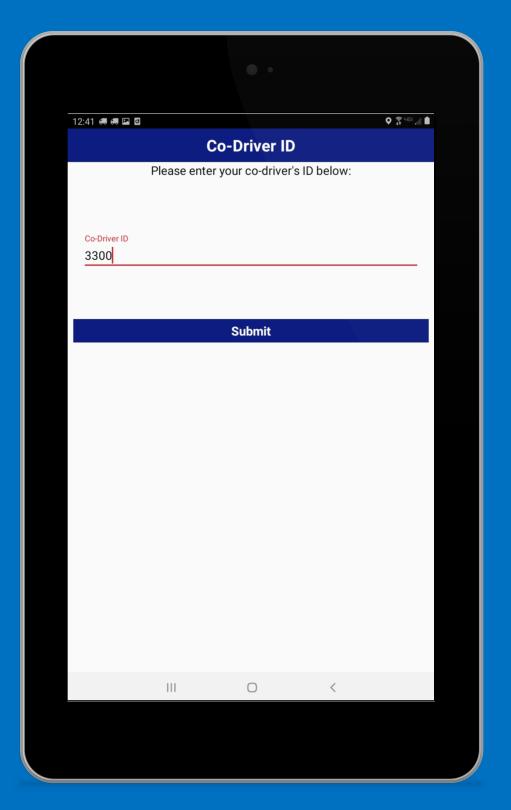

#### **Enter Co-Driver ID**

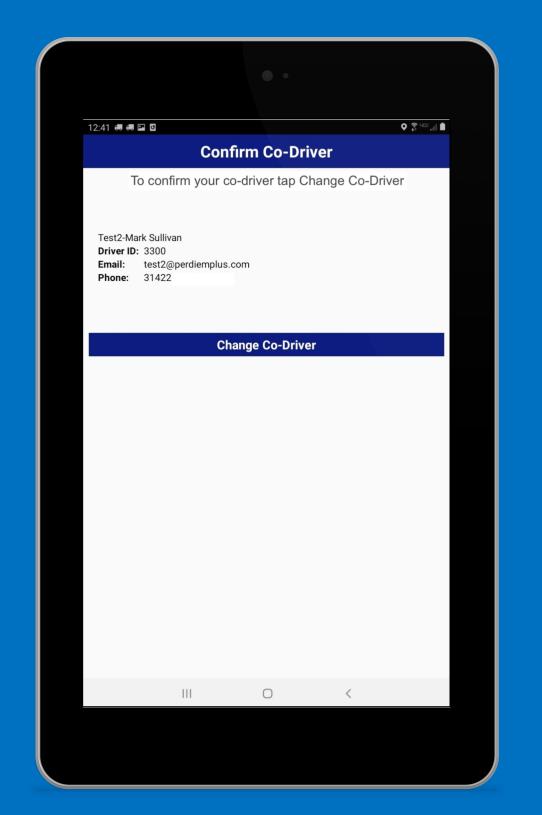

### Tap "Change Co-Driver" To Save

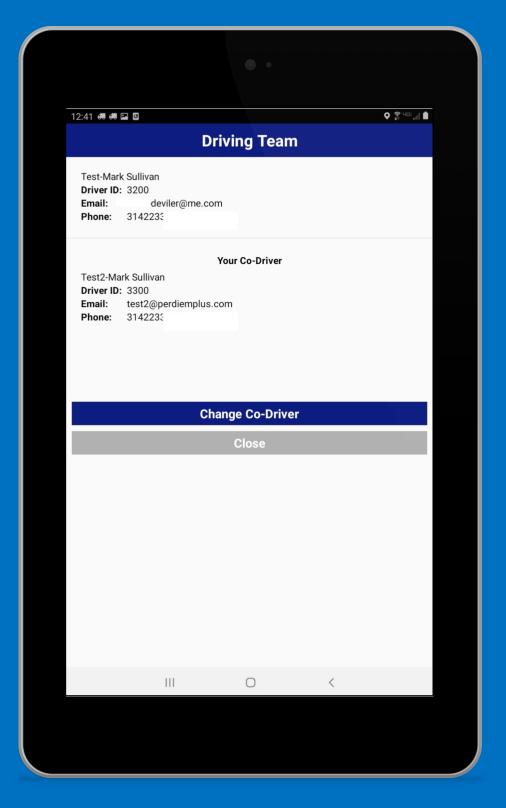

# Tap "Close"

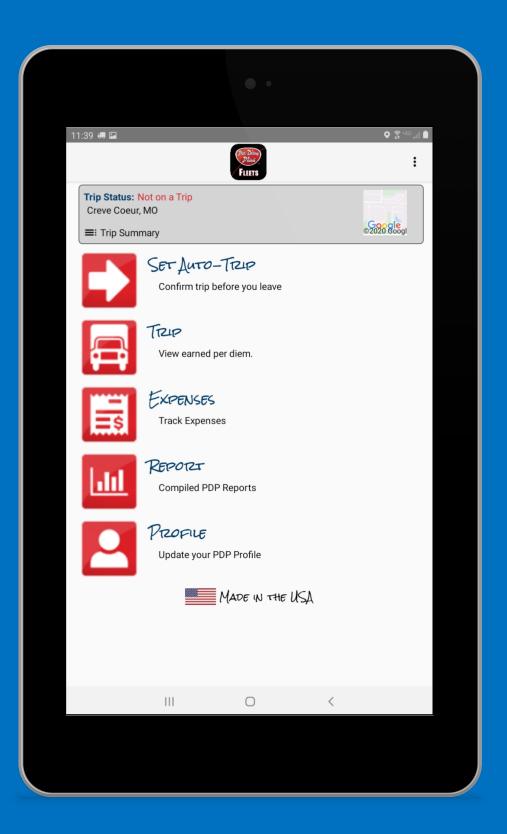

Questions? Support@perdiemplus.com (314) 488-1919

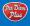